## How to annoy Evan with **ETFX** A list of pet peeves

## Evan Chen

26 October 2022

It is assumed you are using amsmath and amssymb packages, which you likely are already if you are trying to type math.

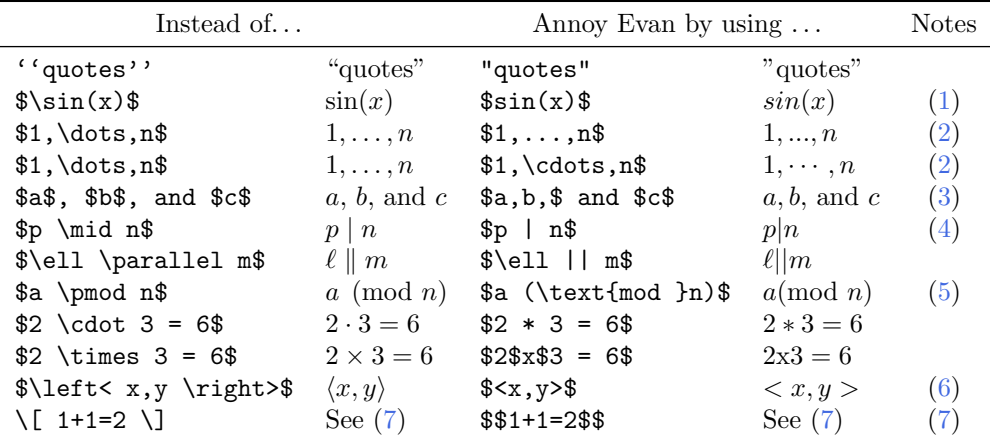

## <span id="page-0-0"></span>Notes

- 1. This also applies to cos, tan, gcd, min, max, deg, log, ln, exp, inf, sup, . . . . (For custom operators, say  $lcm(a, b)$ , write  $\omega = \frac{1cm}{a, b}$ . Or put \DeclareMathOperator{\lcm}{lcm} in the preamble to define \lcm.)
- <span id="page-0-1"></span>2. Generally, you should almost always use \dots, even outside math mode. The two dots commands,  $\ldots$  and  $\cdot \cdot \cdot$  put the dots in different places. Generally, you want the former for lists and text, the latter between operators. The smarter \dots will auto-detects which case you are in.
- <span id="page-0-2"></span>3. The spacing right before the variable b is affected.
- <span id="page-0-3"></span>4. Also in set notation, e.g.  $\{x \mid f(x) > 0\}$  is  $\{\text{st}\}(x \mid f(x) > 0 \rightarrow \text{tight}\$ .
- <span id="page-0-4"></span>5. \$a \mod n\$ gives "a mod n", \$a \bmod n\$ gives "a mod n".
- <span id="page-0-5"></span>6. \left and \right are also used for resizing  $()$ ,  $[]$ ,  $\{\{\}\}\$  to match heights of tall inputs. Compare  $\left\{ \frac{2 \right\} \}$  and  $\left\{ f(\frac{12}{\frac{2 \}}) \right\}$

$$
f\left(\frac{1}{2}\right)
$$
 vs.  $f(\frac{1}{2})$ .

<span id="page-0-6"></span>7. \$\$...\$\$ is a TEX primitive, not officially supported by LATEX. It "usually" works, but there are [occasional mysterious breakages](https://tex.stackexchange.com/q/503/76888) (whereas  $\setminus$ [ ...  $\setminus$ ] always works). For example, the \qedhere command will break:

Example proof with double dollar signs. Follows by

$$
1+1=2.\quad \square
$$

Example proof with correct syntax. Follows by

$$
1 + 1 = 2. \Box
$$